**一、组网需求:**

**[曲飞](https://zhiliao.h3c.com/User/other/0)** 2006-08-28 发表

## **S6500 Super VLAN典型配置**

需要创建Super VLAN 10和Sub VLAN: VLAN 2、VLAN3, 端口E1/0/1和端口E1/0/2 属于VLAN2,端口E1/0/3和端口E1/0/4属于VLAN3,由于VLAN之间能够满足二层隔离 ,现要求各个Sub VLAN两两之间三层互通。

## **二、组网图:**

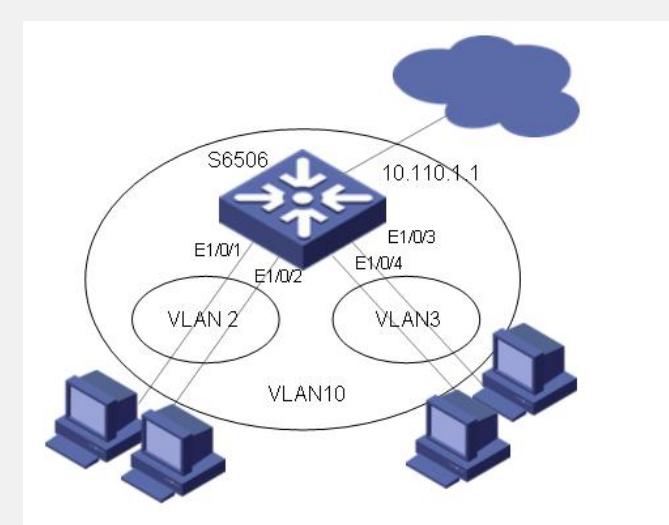

## **三、配置步骤:**

[Quidway] vlan 10 [Quidway-vlan10] supervlan [Quidway-vlan10] vlan 2 [Quidway-vlan2] port ethernet0/1 ethernet0/2 [Quidway-vlan2] vlan 3 [Quidway-vlan3] port ethernet0/3 ethernet0/4 [Quidway-vlan3] vlan 10 [Quidway-vlan10] subvlan 2 3 [Quidway-vlan10] interface vlan 10 [Quidway-Vlan-interface10] ip address 10.110.1.1 255.255.255.0

## **四、配置关键点:**

1 一台交换机可以有多个Super VLAN。

2 当配置VLAN为Super VLAN后,相应的VLAN接口和IP地址的配置与普通VLA N一样。需要注意的是:VLAN被设置成Super VLAN前,不能包含任何以太网端口;

被设置为Super VLAN后,也不能向其中添加以太网端口。

3 当设置VLAN类型为Super VLAN后,该VLAN接口上的ARP代理自动开启,无 需配置。在Super VLAN存在时,其对应的VLAN接口的ARP代理不能关闭。

4 配置Super VLAN和Sub VLAN间的映射关系前, Sub VLAN必须已经存在。

5 在建立了Sub VLAN和Super VLAN的映射关系后,仍可以向Sub VLAN中添加 或删除端口。

6 每一个Super VLAN可以和127个Sub VLAN建立映射关系。系统最多允许建立 1024个Sub VLAN。